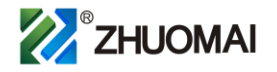

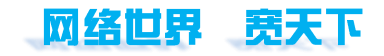

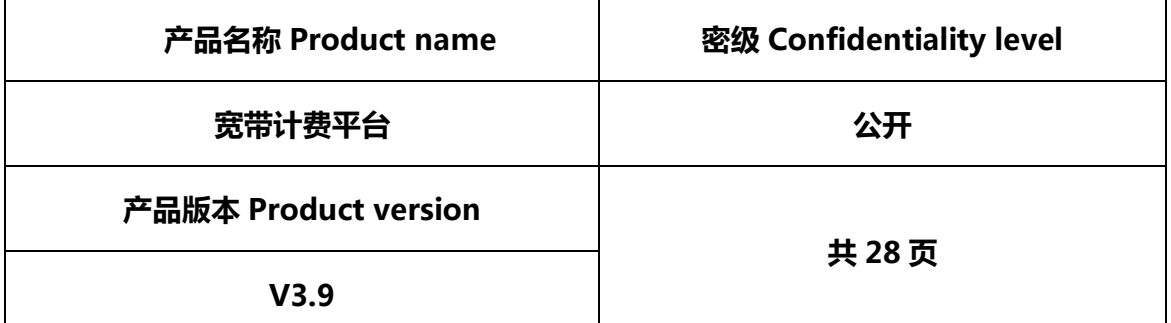

**宽带计费平台 (R8000 系列)功能介绍**

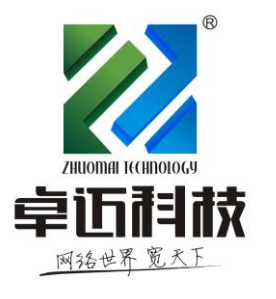

# **四川卓迈科技有限公司**

SiChuan ZhuoMai Technology Co.,Ltd

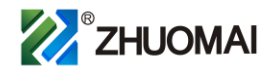

# **免责声明**

本文档为四川卓迈科技有限公司(以下简称"ZhuoMai")针对计费平台作的产品介绍,仅 供客户和合作伙伴进行参考和交流使用。

ZhuoMai尽最大努力在本文档中提供准确的信息,但对本文档中可能存在的技术性误差或 印刷性错误不承担任何责任,并保留在没有任何通知或提示的情况下对本文档的内容进行修改 的权利。

# **版权说明**

© 版权所有 2010-2019,四川卓迈科技有限公司

本文档中出现的任何文字叙述、文档格式、插图、照片、方法、过程等内容,除另有特别注明, 版权均属卓迈科技有限公司所有,受到有关产权及版权法保护。任何个人、机构未经卓迈科技有 限公司的书面授权许可,不得以任何方式复制或引用本文件的任何片断,并将其用于商业用途。 本文档中所介绍的产品和服务都具有书面的使用许可和有限质保。本文档中的任何内容都不应 当被视作对使用许可和有限质保的变更和补充,也不会创造出新的许可和质保。

# **联系我们**

营销中心地址:成都市成华区杉板桥南五路 366 号蓝光东方天地 7 号楼 10 楼 1009 服务热线:400-855-1139、028-85551139

- E-MAIL : zhuomai@zhuomaikeji.com
- 官方网站: [http://www.zhuomaikeji.com](http://www.zhuomaikeji.com/)

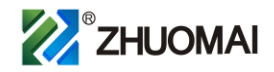

# **产品简介**

宽带计费平台主要使用于网络运营宽带的认证和计费,与网关配合对接使用,在 网络中计费平台处于旁挂位置;网关主要是用于网络汇聚、网络出口。计费平台在网 络中主要功能是管理用户账号密码、校验用户拨号的合法、下发用户限速参数、管理 到期时间、使用时长和流量等;检测用户到期停用,到期用户即可强制用户下线或者 通知用户账户已过去请续费等;详细的财务管理、统计功能方便运营者轻松掌握整个 网络运营状况,收支情况,财务审核对账等详细功能;同时具体强大的报表生成功 能;同时具有额外的增值功能,下面我们将详细了解计费平台产品功能特性。

计费平台主要应用于:广电、联通、移动、电信、学校、小区、出租房、中级网 络运营区域等。

# **产品功能详细介绍**

# **后台管理模块**

#### **系统设置**

#### **操作员集中管理**

计费平台是中文 WEB 页面登录管理操作,支持并发登录操作管理,可多个管理员 同时并发登录操作、业务办理;同时也也限制一个管理员账户一个人登录操作。

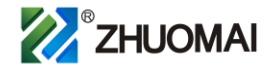

#### **管理页面定义**

计费平台是通过 WEB 页面管理,网络运营者可以自定义设置后台管理页面的标 题、名称、logo 等信息,提示公司管理形象。

#### **票据打印设置**

正规化业务办理和管理,用户办理相关业务打印用户账单信息,开户、续费、销 户、移机等票据客户留底和公司存档;票据打印格式和内容可以自定义相关打印内容 和参数。

#### **系统用户管理**

 根据运营地区(组)设置和分配相应的操作员账号,对应操作员只能操作对应地区 (组)的业务办理、查询、统计和分析等。

#### **操作权限控制**

权限控制对于运营者来说不是用人去管理人,而是用系统去管理人。指定权限的 操作员只能操作授权的权限的相关业务,如:只授权添加、修改、查看和统计,没有 授权删除权限的操作员是没有删除权限;如果需求删除操作就只能请求更高级权限的 操作员操作。

权限控制细分到动作:统计、查看、修改、删除,添加。

权限细分到业务类型:开户、续费、套餐变更、补充套餐、移机、销户这类操作 均可以设置权限。

 Copyright© 四川卓迈科技有限公司<sup>4</sup> / 28 权限细分到地区区域:某一个权限可以管理一个地区或者多个地区,分配权限区

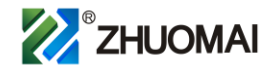

域只能管理自己地区的用户的相关业务办理;不能办理或者查看非授权区域的相关信 息;达到管理有序;通过严格权限分配,不同管理人员管理不同内容,避免操作员误 操作造成损失。

#### **模板配置**

**IP 地址池(组)管理**

IP 地址池主要有:到期 IP 地址池、即将到期 IP 地址池和正常用户 IP 地址池。

到期 IP 地址池应用在到期户分配到期 IP 地址池中的 IP, 配合宽带接入认证网关 用户拨号即获得分配到期 IP,针对到期 IP 可以通过 ACL 源地址强制跳转到指定的到 期页面,提示用户您的账号已经到期请续费之类的温馨提示。

即将到期 IP 地址池应用在到期户分配即将到期 IP 地址池中的 IP, 配合宽带接入 认证网关用户拨号即获得分配即将到期 IP, 针对即将到期 IP 可以通过 ACL 源地址强 制跳转到指定的到期页面,提示用户您的账号即将到期请续费之类的温馨提示。

同时还有一个重要的 IP 地址池功能可以给正常未到期用户分配一个指定 IP,便于 企业用户在网关(BAS)设备上做映射或者让指定 IP 走指定线路出口(电信、联通和 移动等)上网等。

#### **多地区集中管理**

单台计费服务器支持多个地区管理(a.b.c.d…)多个地区集中认证、计费和管理。不 同地区使用不同的地区信息,方便集中认证、计费、管理、查询和统计,同时方便权 限分配。

 Copyright© 四川卓迈科技有限公司<sup>5</sup> / 28 如果涉及到代理商或者营业厅,按照地区分配管理权限就非常灵活控制和管理。

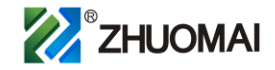

统计地区下面用户发展情况和分析,更方便制定下一步发展计划提供有力数据说明。

#### **多 NAS(BAS 或者网关设备)集中认证管理**

单台计费服务器支持同时对接多个不同类型 NAS 设备, 支持设备类型: 卓迈 (B6000、NAS1000、HAS2000)、华为(5200G、5200F、ME60…)、华三、中兴 M6000、锐捷、迈普、思科、西门子以及其他支持标准 radius 协议的网关设备。

计费服务器可以部署在云、互联网、城域网、局域网。

部署在云端的优点是省掉电费、省设备费、数据自动云镜像和备份;但是云租赁 费用太高,带宽费用较高。

部署在互联网的优点主要方便多 NAS 集中认证和计费,认证速度主要取决于外网 带宽 (一般没有太大影响), 不需要 VPN 拨号即可实现多点集中认证;

部署在城域网的优点是认证速度相对快一点,同样可以针对城域网节点上的 NAS 集中认证和管理。

部署在局域网的优点主要是认证速度快,主要用于单台 NAS 使用这种部署方式比 较多;如果部署在局域网需要针对多 NAS 集中认证,需要在局域网出口启用 vpn 服 务功能,其他多 NAS 可以穿透公网进行 vpn 跨网络对接:网关上拨 vpn 到计费服务 器上端,与计费服务器同网段,然后实现对接,实现功能和互联网部署完全一样。

#### **NAS IP 地址**

对应 NAS IP 的接入方式可以是固定公网 IP、也可以是动态拨号公网 IP,也可以 是通过映射或者 VPN 接入 IP 与计费能通讯均可;实现集中认证、计费、限速等。

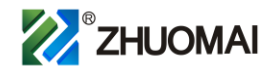

**NAS 标识**

NAS 标识是在 PPPOE 拨号服务器的名称、标识。如果计费服务器和 NAS 设备标 识或者名称一致可以直接通过 NAS 标识认证,实现用户认证、限速和下线等。

主要应用在 NAS 端没有固定公网 IP 地址实现集中认证、计费和限速等场景,大 大节约运营成本,同时也灵活方便部署 NAS 网关。

#### **灵活限速模板**

限速模板是针对不同用户、不同套餐使用不同限速,限速包含上行限速和下行限 速;突发上行限速和突发下行限速。

上行、下行限速是指用户认证获取到计费下发给网关执行的限速规则,用户最大 只能使用此限速规则。

上行、下行突发限速是指用户上行或者下行达到限速最大值时突发执行的上行和 下行突发限速,持续时间一般为 10-30 秒。(注意:此功能需要 NAS 支持突发限速参 数接收功能才能生效, 不支持接收突发值参数 NAS 直接执行正常限速参数 )。

限速模板方便相同套餐用户统一一次性操作即可提速。

#### **多计费套餐;优惠模板**

支持灵活多种计费套餐:包年、季度、月,包天,包小时,包流量;支出周期天 和自然天;支持周期月和自然月。

包年计费套餐是指购买 1 年或者 1 年以上的计费套餐;一般是应用在运营商快速 收回资金,回收成本;广电、联通、电信、移动、大型二级营商和小区宽带一般采用 这种计费套餐比较多;应用在有线宽带运营。

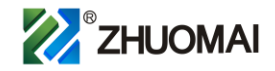

包季度计费套餐是指购买 1 个季度或者 1 个季度以上的计费套餐;一般应用在校 园网宽带、校园网无线、联通、移动、电信、广电,、大型二级运营商和小区宽带、农 村宽带、农村无线宽带、公租房宽带、商务楼宽带等;应用在有线宽带和无线宽带运 营。

包月计费套餐是指购买 1 个月或者 1 个月以上的计费套餐;一般应用在校园网宽 带、校园网无线、联通、移动、电信、广电,、大型二级运营商和小区宽带、农村宽 带、农村无线宽带、公租房宽带、商务楼宽带等;应用在有线宽带和无线宽带。

包天计费套餐是指购买 1 天或者 1 天以上的计费套餐;一般应用在校园网宽带、 校园网无线、酒店无线网络、车站、机场、游轮、联通、移动、电信、广电,、大型二 级运营商和小区宽带、农村宽带、农村无线宽带、公租房宽带、商务楼宽带等;主要 应用在无线宽带。

包时长计费套餐是指购买 N 小时/天、N 小时/月的计费套餐;一般应用在校园网 宽带、校园网无线、酒店无线网络、车站、机场、游轮、联通、移动、电信、广电,、 大型二级运营商和小区宽带、农村宽带、农村无线宽带、公租房宽带、商务楼宽带 等;主要应用在无线宽带。

包流量计费套餐是指购买 NG/天、NG/月的计费套餐;一般应用在校园网宽带、 校园网无线、酒店无线网络、车站、机场、游轮、联通、移动、电信、广电,、大型二 级运营商和小区宽带、农村宽带、农村无线宽带、公租房宽带、商务楼宽带等;主要 应用在无线宽带。

包自然天计费套餐是指 1 自然天(0 点-24 点)限制使用多少在线时间、多少流 量或者不限制在线时间和流量,在线时间或者流量用完即停机,或者流量和时在线间 未使用完周期天到了也停机,不做结余到下一周期的计费套餐;一般应用在酒店、学

Copyright© 四川卓迈科技有限公司<sup>8</sup> / 28

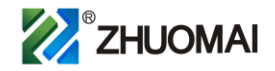

校、公租房、商务办公、度假村、小区、车站、机场、游轮等免费体验或者使用;如 果需要更多在线时间和流量的用户需要充值才能享受更多的高级 VIP 网络服务;主要 应用在无线宽带。

包自然月计费套餐是指 1 个自然(1 月内月初 1 号到月末)限制使用多少在线时 间、多少流量或者不限制在线时间和流量,在线时间或者流量用完即停机,或者流量 和时间未使用完周期天到了也停机,不做结余到下一个周期的计费套餐;一般应用在 学校、公租房、小区等免费体验或者使用;如果需要高级 VIP 网络服务通过充费享受 更多更好服务;主要应用在无线宽带和有线宽带。

支持套餐赠送优惠模板:送年、月、天、小时、流量;或者赠送金额。

鼓励用户购买更多的套餐补偿用户或者优惠赠送用户使用时间或者流量,已经减 免或赠送金额。

#### **批量生成账号**

批量开户主要应用学校、公租房、酒店等,批量生成一批账号后可以直接销售上 网账号密码给用户,用户拿到账号密码直接可以认证上网;销售途径可以直接通过淘 宝、小卖部、公寓楼管、房东等途径直接销售;在大型企事业单位批量生成一批账 号,网管或者部门管理人员分发给员工,让员工使用账号密码认证。

#### **账号信息批量导入**

批量导入功能是只把已有账号批量导入到计费服务器,保持与原有认证账号密码 等数据一致。

一般应用在从非同一计费切换到新计费服务器时,需要把其他计费上用户账号等

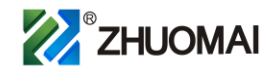

信息批量导入到新计费服务器;或者使用已知数据(如学生学籍号、手机号、员工工 号、房间号或者房号等信息,默认设置一个通用密码,然后按照套餐要求或者使用时 间要求把数据一次性导入到计费服务器。如:学校采用学生学籍号、手机号等信息作 为账号批量导入计费;酒店采用酒店房间号作为账号批量导入计费;企业采用员工手 机号或者工号作为账号批量导入计费等。

#### **IP 地址绑定、MAC(网卡)地址绑定、NAS 绑定**

支持 IP 地址绑定:计费给账号分配一个固定地址,用户拨号后只获取使用这个 IP 地址,有助于账号信息标示以及绑定;方便企业用户内部服务器应用使用。

MAC 地址绑定:只允许绑定的 MAC 地址使用绑定的账号,支持首次拨号自动绑 定(绑定第一次拨号的设备网卡,MAC 地址为网卡的独有唯一地址)。防止一个账号 多个终端设备使用。

NAS 绑定: 绑定 NAS 后, 只允许此账号在此 NAS 上使用, 支持首次拨号自动绑 定。防止一个账号在多个 NAS 下面或者多少地区使用。

#### **上线计时或者计流量**

上线计时是在用户在第一次拨号才开始计时套餐的开始时间和结束时间。一般使 用在用户提前开通账号,安装调试需要一定时间,避免还没有安装完成就开始计费, 对于用户来说不公平。当然也可以根据时间运营情况来定怎么使用此功能。

#### **一号多用(拨)**

根据运营情况可以设置一个账号可以允许多个终端设备认证上网。

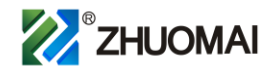

一般应用在大型运营商做有线宽带时候会用到此功能。如:一个家庭有多个终端 设备情况需要此功能。或者应用在配合 portal 服务器做微信认证、一键认证等认证方 式时候通过计费服务器统一认证和管理。

#### **业务办理**

**用户开户**

用户账户可以自定义,方便运营商管理。一般使用手机号、房号、证件号、学籍 号等做作为账号,方便运营者管理和用户记忆。

根据用户性质选择对应属性,如:普通、集团、内部等;同时还可以根据用户接 入方式开户,如:EOC、LAN、FTTH 和 AP(无线接入)。

#### **用户充值、续费、购买套餐、补充套餐**

管理员可以通过权限允许范围对用户进充值、续费、购买套餐和补充套餐。

#### **用户移机、暂停、更改套餐、销户**

拥有操作权限管理员对用户办理移机手续,从一个地区移到另外一个地区;

对有需要暂停使用的用户进行暂停业务办理,办理了暂停业务时间的账号停止计

费,使用时间根据暂停时间进行顺延;

套餐变更是用户需要调整资费或者提速等相关需求的用户进行套餐变更;用户销 户是指用户短时间不会使用此网络,如果有剩余套餐费用退还给用户。

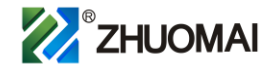

#### **用户管理统计**

强大的用户管理功能, 可以根据入网时间、停机时间, 地区, NAS, 套餐, 用户 属性、接入方式等查询和统计用户。

#### **用户报表生成**

 根据用户的入网时间、到期时间、用户状态(正常、到期、即将到期、欠费和销 户)、操作员和地区生成 EXCEL 报表, 提供下载到本地进一步分析。

#### **在线用户管理**

在线用户功能可以统计每个用户某时上线、在线时长、NASIP、在线上传总流

量、在线下载总流量。

根据用户账户、认证 IP、NASIP、地区、属性(普通、集团、内部)、接入方式 (EOC、LAN、FTTH 和 AP)等统计、查询在线情况。

同时提供用户强制下线功能,对异常用户进行强制下线。

#### **营帐管理**

营帐管理提供:收费管理、营业报表、人工收费、订单管理等,是运营者的财务 好帮手。

#### **收费记录统计查询**

收费管理详细记录了费用名称,如开户预存、续费、移机、停机保号、暂停或者 销户;付款方式,如:现金、卡片、支付宝支付宝和微信支付;记录了收入和支出金

Copyright© 四川卓迈科技有限公司<sup>12</sup> / 28

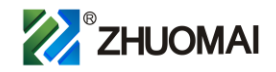

额、操作员、审核状态等;同时生成了详细备注信息,记录此次收费项目的操作明 细,如:金额变化、时间变化等信息。

收费管理还提供了多条件的查询和统计功能,如根据:操作时间、操作员、付款 方式、审核状态、费用名称等条件查询和统计。

#### **收费记录审核**

收费记录审核功能严格控制和管理操作员的操作行为,提供财务管理明细有据可 查。

#### **收费记录打印**

收费记录打印功能提供用户票据留存,和运营者留存归档。

#### **营业报表统计**

 根据时间范围统计收入情况和支持情况,提供汇总功能和明细查询功能。查询和统 计可以根据操作时间:天、周、月、年、自定义时间查询;也可以根据管理员查询和 统计。

#### **营业报表导出**

 营业报表导出可以根据用户名、操作时间、地区或者操作员生成报表,并提供下 载。

#### **订单记录查询**

 Copyright© 四川卓迈科技有限公司<sup>13</sup> / 28 所有收费操作都会生成一条订单记录。同时提供了根据操作时间、操作员、套餐

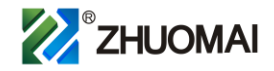

等条件进行查询和统计。

#### **支付设置**

#### **移动支付功能**

移动支付功能提供了主流的支付宝在线支付,微信在线支付,以及卡片充值。

支付宝支付充值方便用户自助注册购买套餐支付、用户自助续费支付。提供了电 脑端网页支付或者扫描支付;移动终端 APP 或者网页支付。用户登录个人自助中心, 通过支付宝支付成功后,支付金额直接到用户上网账号余额里面,用户可以直接购买 套餐使用;如果是欠费状态,支付成功后自动充值欠费。应用在有线宽带和无线宽带 均可,大大降低时间成本、营业员工资成本和运营成本。

微信支付充值方便用户自助注册购买套餐支付、用户自助续费支持;提供了移动 终端微信 APP 支付 (目前为保证支付安全, 微信不支持外部浏览器微信支付, 仅支持 微信内部浏览器微信支付)。用户在微信浏览器登录个人自助中心,通过微信支付成功 后,款直接到用户上网账号余额里面,用户可以直接购买套餐使用。如果是欠费状 态,支付成功后自动充值欠费。应用在有线宽带和无线宽带均可,大大降低时间成 本、营业员工资成本和运营成本。

 卡片充值是指运营者在计费后台事先批量生成一批充值卡,可以打印成纸制卡片 (类似电信手机充值卡)进行实物销售;一般这种应用在大型的运营商营业厅、出租 房(房东)、学校(楼管、小卖部等)进行销售,提供多渠道充值续费,降低时间成 本,降低运营成本。

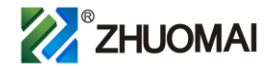

#### **短信提醒功能**

短信提醒功能有:开户提醒、到期提醒、即将到期提醒、续费提醒。同时提供了 详细的短信发送内容记录查询功能;短信记录生成报表导出功能。

#### **运营维护**

#### **网络运维**

网络运维提供了用户上网清单查询、操作员操作日志查询、操作员登录日志查询 等。

#### **上网清单**

上网清单记录了用户上线时间、下线时间、客户端 IP,客户端 MAC、NASIP、在 线总时长、在线上行总流量、下线总流量等;提供了根据账号、上线时间、NAS、地 区等进行查询和统计功能。

#### **操作日志**

操作日志是在操作员办理业务的详细记录,记录了被操作的对象,操作时间等详 细信息记录;同时还提供了根据操作时间、操作员等查询和统计功能。

#### **登录日志**

登录日志是指操作员登录计费服务器的日志信息,包含了账号、登录系统自身 IP、登录实际、退出时间以及登录结果日志记录等。

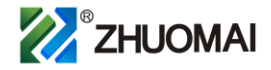

### **系统数据安全**

### **数据库备份恢复**

支持系统自动备份数据库,或者手动备份数据库功能,并提供下载到本地功能; 支持相同系统数据库数据库恢复功能。

#### **数据同步**

数据同步功能是在在大用户量情况下采用多台计费服务器做数据同步,保证数据 觉得安全。

#### **多机负载冗余**

多机负载冗余是指在大用户环境下保证数据安全的同时提供认证速度,达到一台 计费服务器宕机情况下能保证正常认证计费。

#### **FTP 数据备份**

为了保证计费平台数据安全,系统支持 FTP 数据库自助备份上传至 FTP 服务器。在 更换或者维护系统时方便、迅速、准确找回和恢复系统数据。

# **用户自助模块**

#### **自助页面管理**

运营者可以对用户自助中心页面自定义设置:

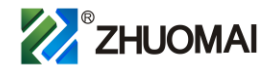

#### **自助页面浏览器标题**

 浏览器标题是只自助注册网页页面浏览器栏显示的标题名称,显示运营者对应名称 标题提高用户信任度

#### **自助页面 LOGO**

 自助页面 LOGO 是指运营者在用户登录自助页面显示的运营者 LOGO,统一企业形 象提升用户信任度

#### **自助页面标题**

 页面标题是指用户登录自助中心看到的页面名称,设置成:XXX 宽带自助中心、 XXXWiFi 自助中心等

#### **自助注册方式**

注册方式是指运营者允许用户自助注册账号方式,如:

任意账号注册:账号密码自定义,可以是数字也可以是字母

短信验证注册:用户输入正确手机号获取验证码验证通过方能注册成功,账号为获取验 证码的手机号码,密码自定义。

#### **在线购买套餐(缴费)支付方式**

在线支付方式有:微信支付、支付宝支付和卡片支付 微信支付是指用户通过外部浏览器或者在微信里面登录自助中心使用微信支付 支付宝支付是指用户通过外部浏览器或者在支付宝里面登录自助中心使用支付宝支付

Copyright© 四川卓迈科技有限公司<sup>17</sup> / 28

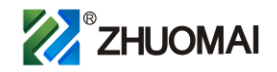

卡片支付是指用户通过外部浏览器或者在微信里面登录自助中心使用卡片支付,卡片为 运营事先在系统后台生成的充值卡片。

#### **注册策略设置**

运营者根据运营实际情况,通过设置自助注册模板指定地区(组)自定义设置自 助注册计费策略:

#### **地区(组)指定 NAS**

指定 NAS 是只用户自助注册的账号归到指定地区和 NAS 下面, 方便运营者统计查询

#### **指定默认计费套餐**

默认计费套餐是用户自主注册账号系统分配的指定套餐,无需用户选择

#### **是否开启账号自动绑定 MAC**

绑定 MAC 是指认证上网终端设备的 MAC 必须和账号绑定的 MAC 才能认证上网

#### **是否开启账号自动绑定 NAS(网关)**

绑定 NAS 是指账号只能在指定 NAS 或者网关下认证上网

#### **是否开启代理充值**

代理充值是指 A 上网用户通过上网账号登录自助中心为 B 用户的上网账号充值

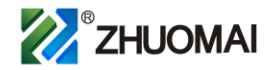

#### **是否开启实名绑定账号**

实名绑定是指需要用户获取短信验证码验证通过才能认证上网,方便运营者实名 登记上网用户信息和应对管理部门核查等

#### **是否赠送上网时长**

赠送上网时长是指首次注册赠送 1 天或者多天免费使用,谨慎使用避免损失

用户自助注册成功后,对应的注册信息自动归到指定地区(组);注册成功后如果 账号是到期状态提示用户在线购买套餐,用户通过自助在线购买套餐后即可认证上 网。这些都是运营者根据运营情况定义用户注册成功的状态。如果是想让用户免费试 用或体验一下网络,一般都是注册成功允许上一天等;如果是不让用户免费体验,直 接是注册成功就需要用户充值以后才能使用网络。

#### **账号绑定微信 OpenID 自动登陆**

 用户关注公众号或者在微信中首次登录自助中心后,系统自动用户账号绑定用户微 信 OpenID(微信号),以后均无需重复输入账号密码直接调用 OpenID 直接登录到自助 中心。用户可以通过自助中心账号解绑微信绑定。

#### **用户自助功能**

#### **自助注册**

无账号的用户可登陆到计费平台中自助注册上网账号。

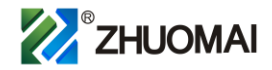

#### **充值续费**

登陆已有的账号进行充值续费。(支付宝、微信、卡片充值)

#### **代理充值**

上网用户登录自助中心,使用自身账号余额为其他上网账号充值

#### **套餐购买**

用户在自助中心可以使用线微信支付、支付宝支付、卡片支付购买套餐等支付方 式。

微信支付是指用户通过外部浏览器或者在微信里面登录自助中心使用微信支付 支付宝支付是指用户通过外部浏览器或者在支付宝里面登录自助中心使用支付宝支付 卡片支付是指用户通过外部浏览器或者在微信里面登录自助中心使用卡片支付,卡片为 运营事先在系统后台生成的充值卡片。

#### **一键上网**

简化用户认证过程,用户只需要连接 WiFi 或者网络,登录自助中心,账号状态正常 情况下即可一键认证成功上网。此功能适用于 WEB 认证、PORTAL 认证或者 WALN 认证 环境使用。

#### **套餐变更**

可根据需要用户自助更换套餐

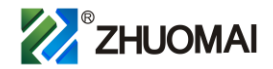

#### **微信绑定**

用户关注公众号或者在微信中首次登录自助中心后,系统自动用户账号绑定用户 微信 OpenID(微信号),以后均无需重复输入账号密码直接调用 OpenID 直接登录到自 助中心。

#### **微信解绑**

用户可以通过自助中心账号解绑微信。

#### **修改信息**

可自助修改本账号的密码、电话、姓名等个人信息

#### **信息查看**

查看此账号的上网记录、充值财务记录以及订单记录

#### **温馨提示**

通过自助中心知晓最新优惠活动,已经友情提示等

# **对接 API 接口模块**

系统提供用户自助相应操作的 API 接口开发和对接, 如注册、续费、查询等。 对接系 统有:

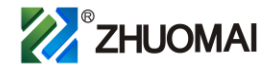

#### **学校学籍系**

针对教育行业或者学校,对接学籍系统,使用学籍号作为认证上网账号,实现学校 统一身份认证,方便管理、维护和查询等

#### **酒店管理系统**

 针对酒店行业实现认证上网,对接酒店管理系统达到客人入住即账号生效可以认证 上网,客人离店账号失效无法认证上网,达到网络资源有效利用和管理,防止蹭网行为 发生。

#### **企业 OA 系统**

对接企业 OA 办公系统, 员工使用统一员工工号认证上网, 方便企业管理和查询。

#### **商超会员系统**

对于大型商超以及连锁超市企业拥有一套会员系统,员工以及客人通过会员账号实 现认证上网。

#### **APP 客户端**

APP 运营者根据业务需求,统一和规范运营,通过系统 API 接口对接 APP,使用用 户操作简单、易上手。

## **应用场景**

 Copyright© 四川卓迈科技有限公司<sup>22</sup> / 28 适用于:大型宽带运营商、二级运营、城域网、驻地网、校园网、工业园区、小区、

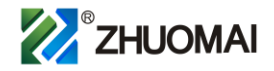

机场、宿舍、酒店、工地生活区和培训机构等。

# **组网拓扑图**

# **单项目本地计费部署拓扑图**

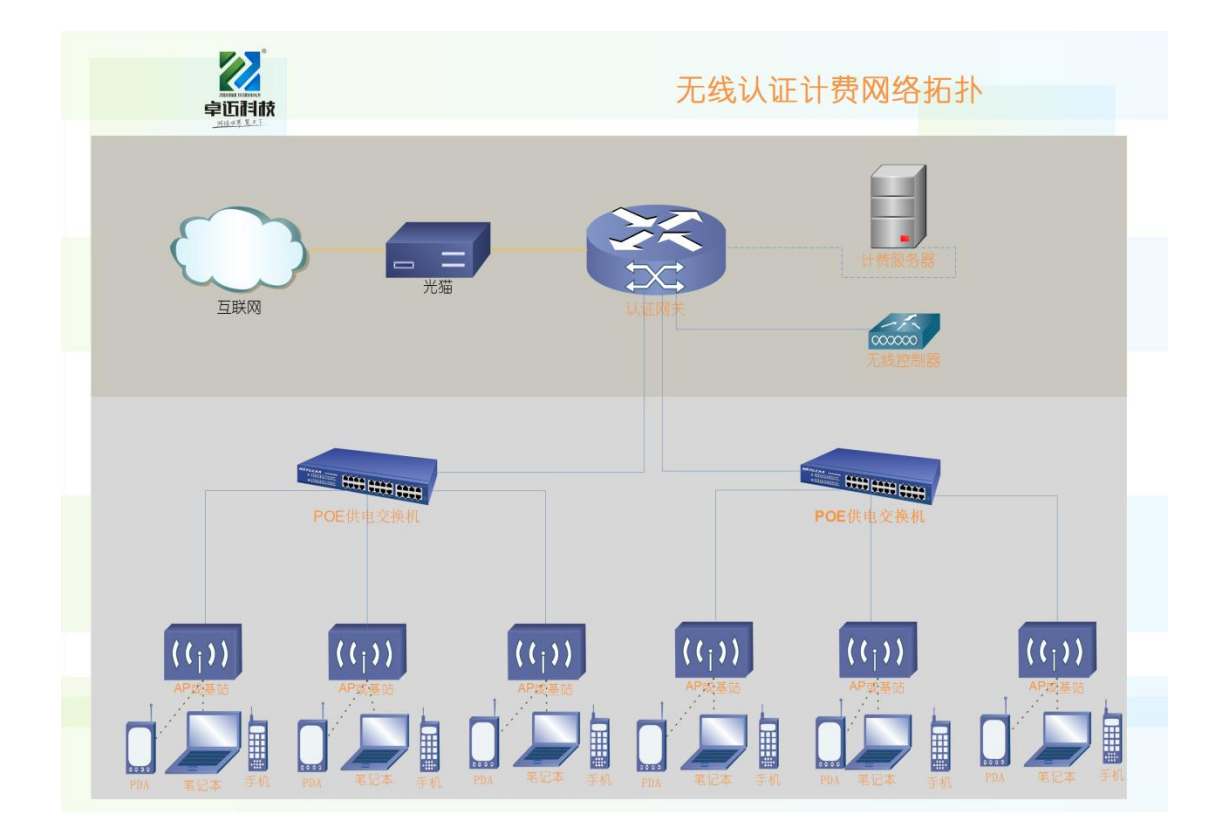

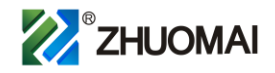

### **多项目远端集中计费拓扑图**

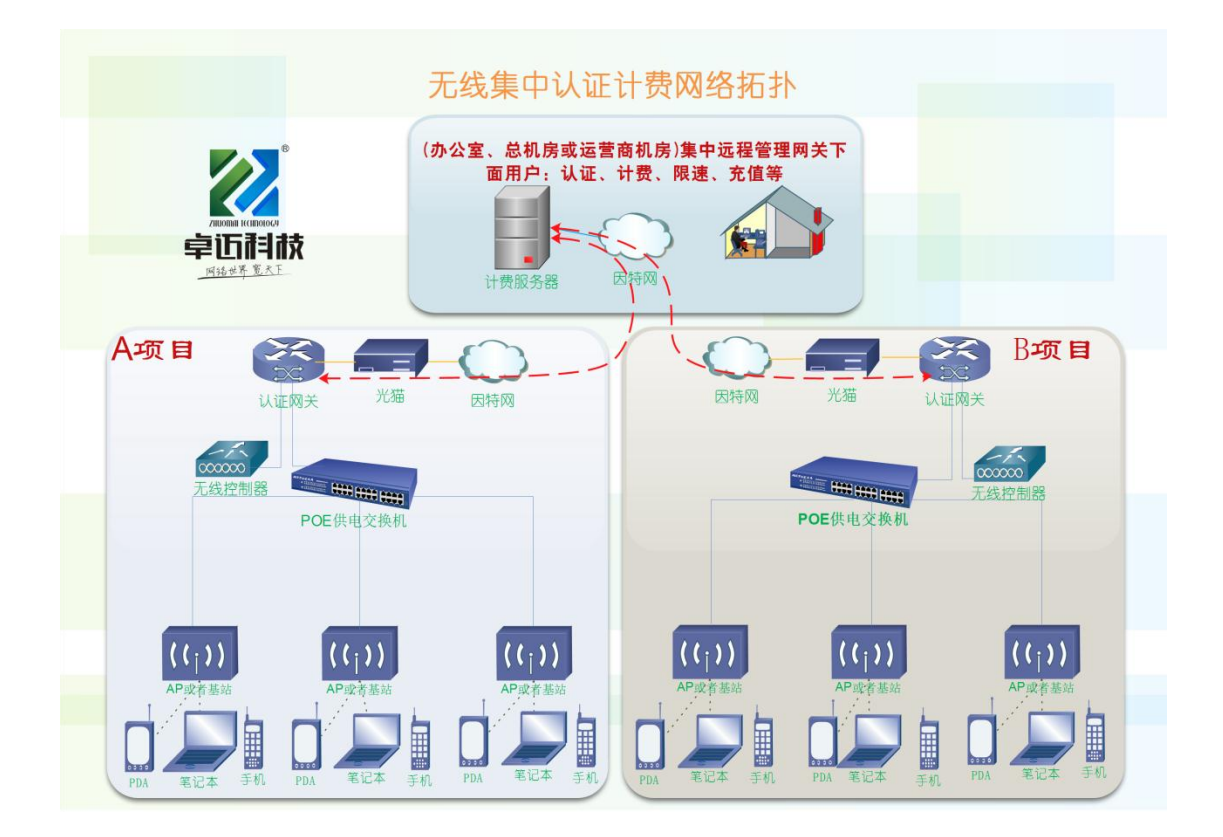

# **售后服务及技术支持**

### **服务内容**

安装服务:产品的初装、调试;

- 软件升级:同一型号的软件升级、补丁升级;
- 产品巡检:保修期内对产品状态进行检视,同时提供相应的巡检报告;
- 应急响应:出现意外情况,负责提供备机,并且进行应急响应。

### **售后服务流程**

用户或者巡检中工程师发现故障;

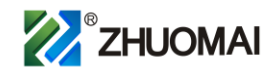

将发现的故障通过客服电话报修或者直接电话通知卓迈科技技术支持工程师; 工程师判断故障的类型、级别、故障的严重性以及解决故障所需的时间和资源; 工程师将故障处理意见尽快反馈给用户,并指导用户进行紧急处理; 如果故障严重,立即安排技术支持工程师赶往现场进行处理; 我司对所供产品提供一年免费维护(保修)服务,维护期自验收之日起计算。

# **技术支持方式**

文档支持:除了项目交接文档外,还及时提供故障诊断文档;

电话支持:工作时间提供随时电话支持;

邮件支持:通过邮件交流,指导用户处理问题;

远程调试:对于一些可以通过远程调试的设备,在得到用户授权和许可的情况下, 技术服务中心的工程师可以通过网络或者电话线远程调试设备,协助用户解决故 障;

现场支持:根据需要派工程师赶赴现场提供面对面的服务。

服务响应

如果系统发生故障,我司提供电话、E-mail、QQ 等方式技术支持;

在维护期内,客服电话响应时间为 20 分钟,在 2 小时内提出解决方案,严 重故障我司在 8 小时内派技术工程师赶赴现场,如果故障一时无法排除,我 司会提供备件,并协助客户网络的正常使用。

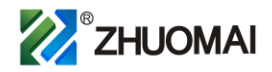

# **联系方式**

客服电话:400-855-1139

电子邮箱:[service@zhuomaikeji.com](mailto:service@hanmingtech.com)

# **产品培训**

# **培训方式**

采用课堂授课与现场培训相结合的方式

## **培训设备和场地**

甲方负责提供培训场地及其他完成培训必须的辅助器材,如:投影仪、音响设 备等。

我司提供授课教师、培训教材等相关材料。

# **培训组织**

培训具体形式包括集中的 WLAN 技术培训和实践技能培训两种;

培训内容及课时安排见附件,最终培训内容应根据本项目需要及用户要求做 最后确认;

培训教材均由我司提供。所有培训教材是专为本项目编写的定制教材。培训 材料分为文字材料、PPT 资料。所有培训材料在项目完成后由我方统一交给 甲方做材料留存。

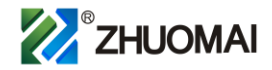

### **授课教师**

由我司具有相关专业资格和三年以上的行业工作经验的工程师担当

### **升级服务**

### **系统维保期内**

免费提供系统的软件版本升级;

免费提供系统补丁下载和升级服务。

### **系统维保期外**

系统在维护期后提供有偿的软件版本升级服务;

免费提供系统补丁自动下载。

# **公司简介**

四川卓迈科技有限公司(SiChuan ZhuoMai Technology Co.,Ltd)(以下简称: 卓迈科技)

卓迈科技是一家从事网络安全设备开发、生产、销售和服务的高科技公司。

 公司位于天府之国-成都。自公司成立以来,卓迈人秉承:锐意、进取、高 效、创新的理念竭诚为您服务!公司不断提高研发与生产实力,不断为客户提供 高效、可靠、稳定的网络服务而努力!

 Copyright© 四川卓迈科技有限公司<sup>27</sup> / 28 卓迈科技现如今以拥有一批优秀开发团队和高素质的营销队伍以及技术

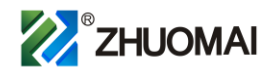

支持团队。

公司主要产品有:

WiFi 认证平台、宽带计费平台、网络运营融合平台和智能认证网关。

 卓迈科技同时提供完整网络运营方案设计和分析,提供全方位的技术支持和 后期维护。

让客户满意,是我们奋斗的目标!